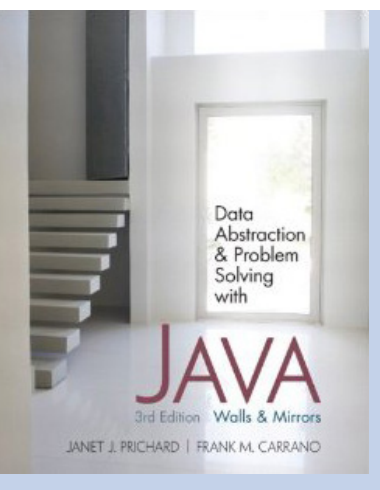

## Chapter 5

# Linked Lists

### **Preliminaries**

- Options for implementing an ADT
	- Array
		- Has a fixed size
		- Data must be shifted during insertions and deletions
	- Linked list
		- Is able to grow in size as needed
		- Does not require the shifting of items during insertions and deletions

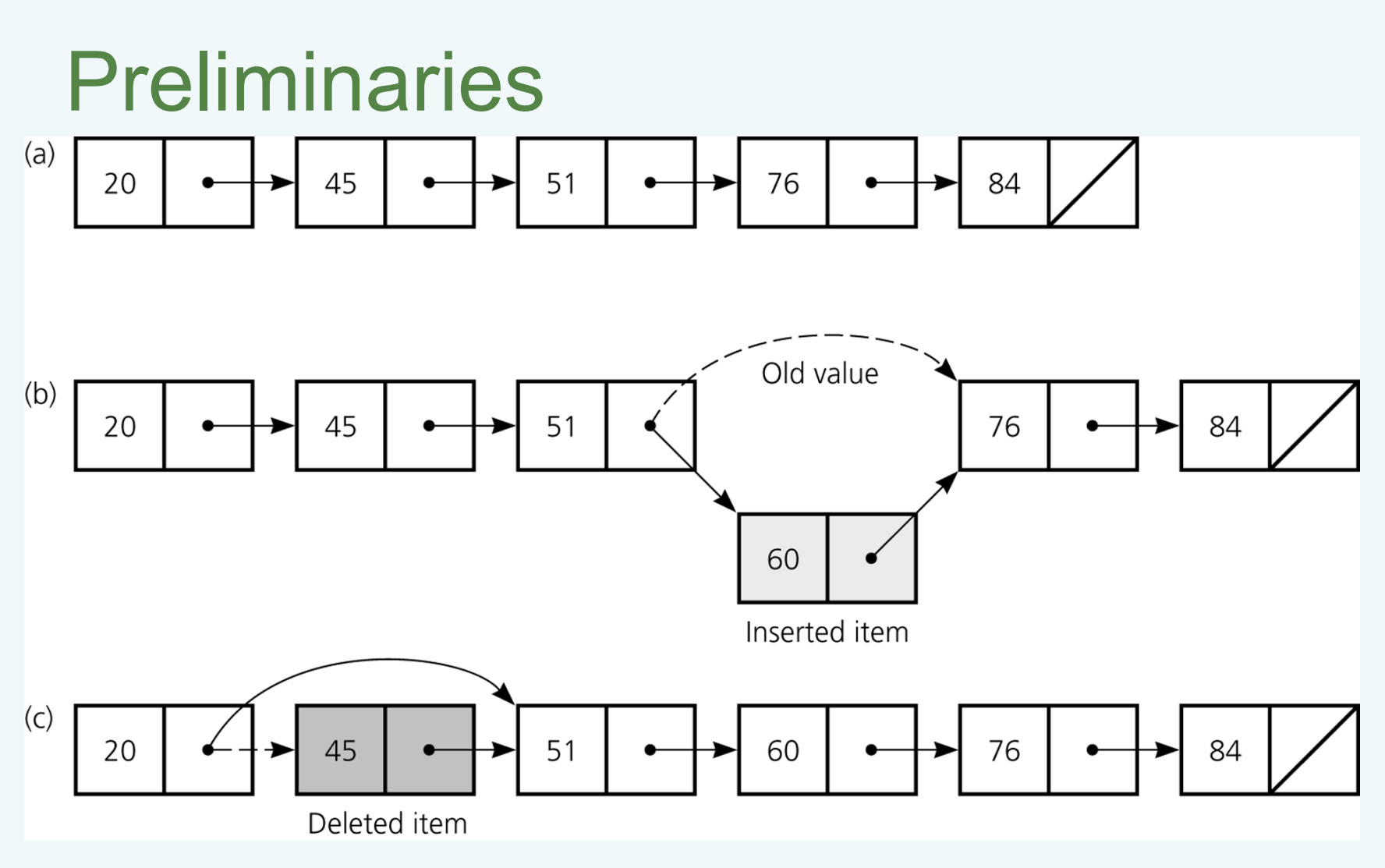

### Figure 5-1

a) A linked list of integers; b) insertion; c) deletion

- A reference variable
	- Contains the location of an object
	- Example

```
Integer intRef;
```
- $intRef = new Integer(5);$
- As a data field of a class
	- Has the default value null
- A local reference variable to a method
	- Does not have a default value

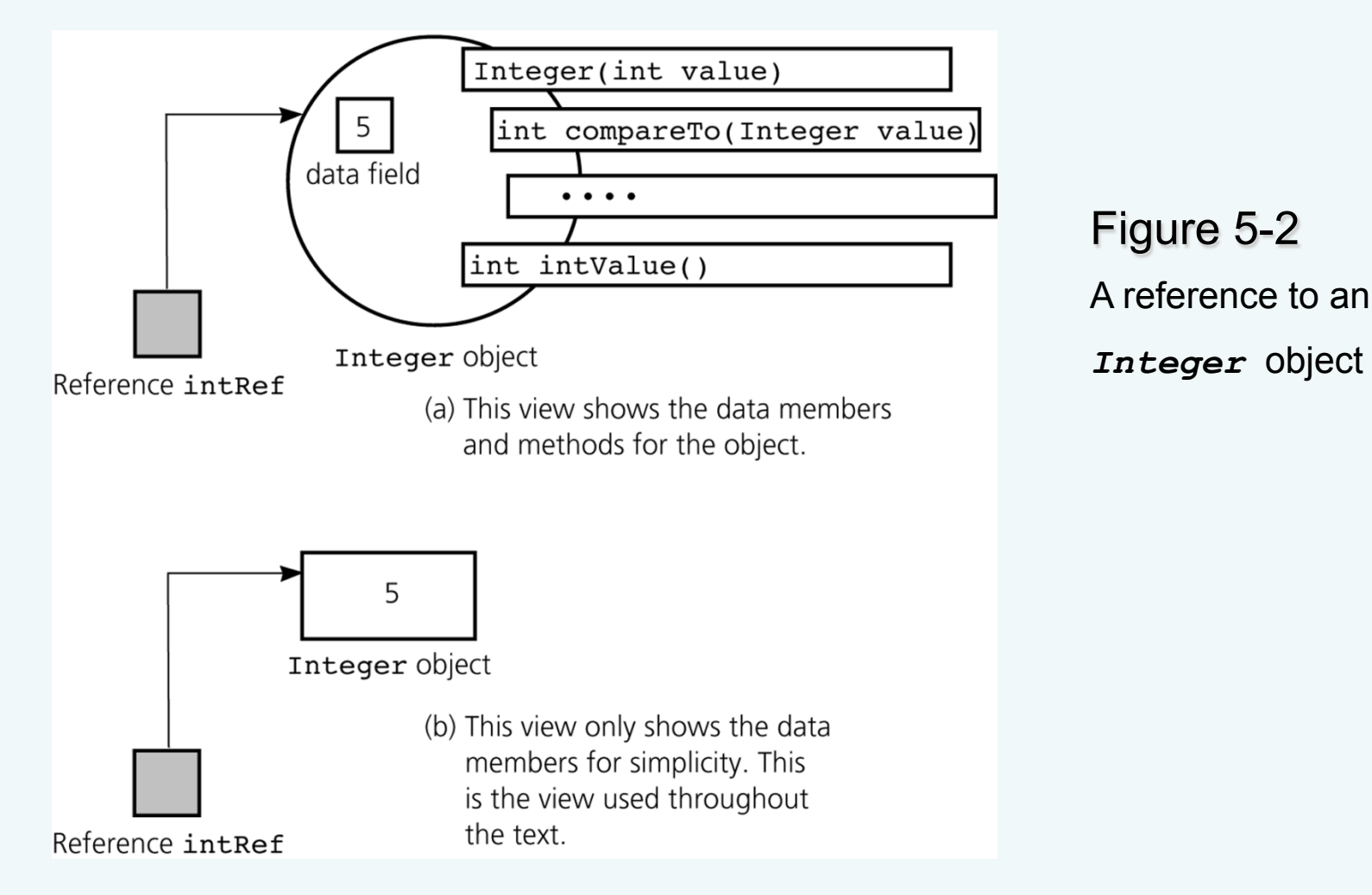

• When one reference variable is assigned to another reference variable, both references then refer to the same object

```
Integer p, q; 
p = new Integer(6);
q = p;
```
• A reference variable that no longer references any object is marked for garbage collection

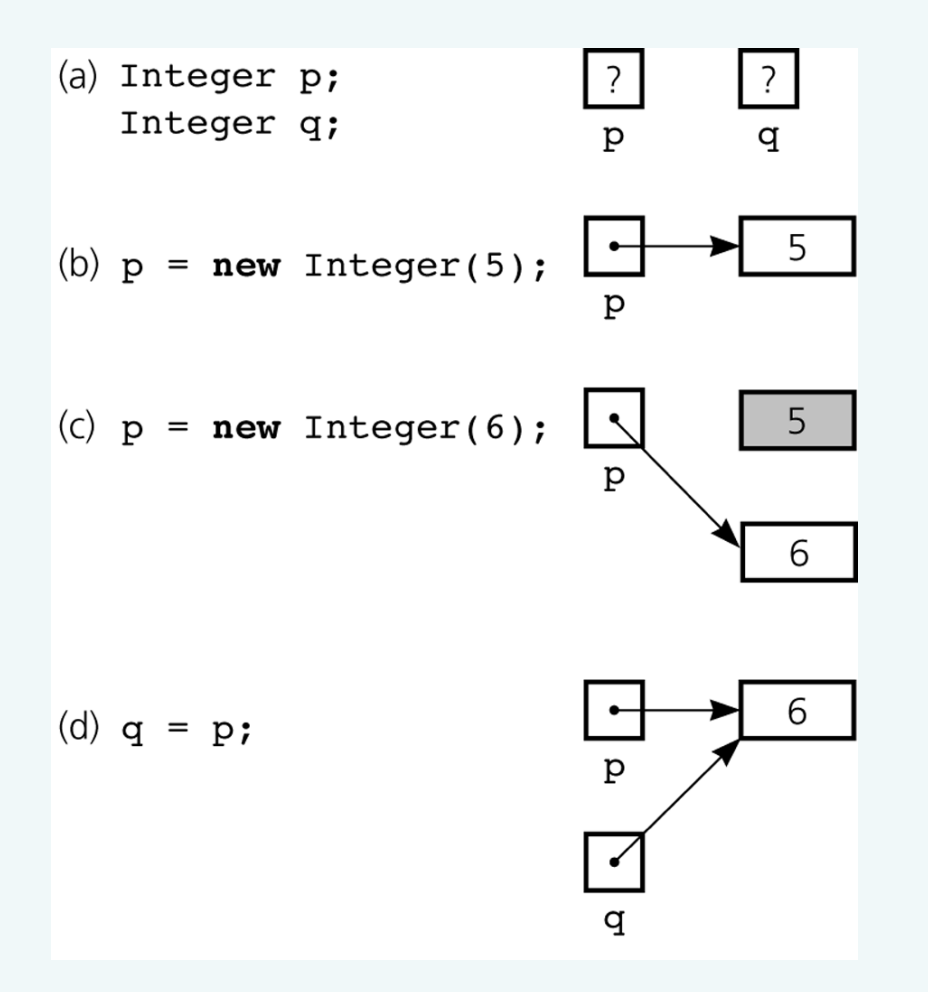

#### Figure 5-3a-d

a) Declaring reference variables; b) allocating an object; c) allocating another object, with the dereferenced object marked for garbage collection

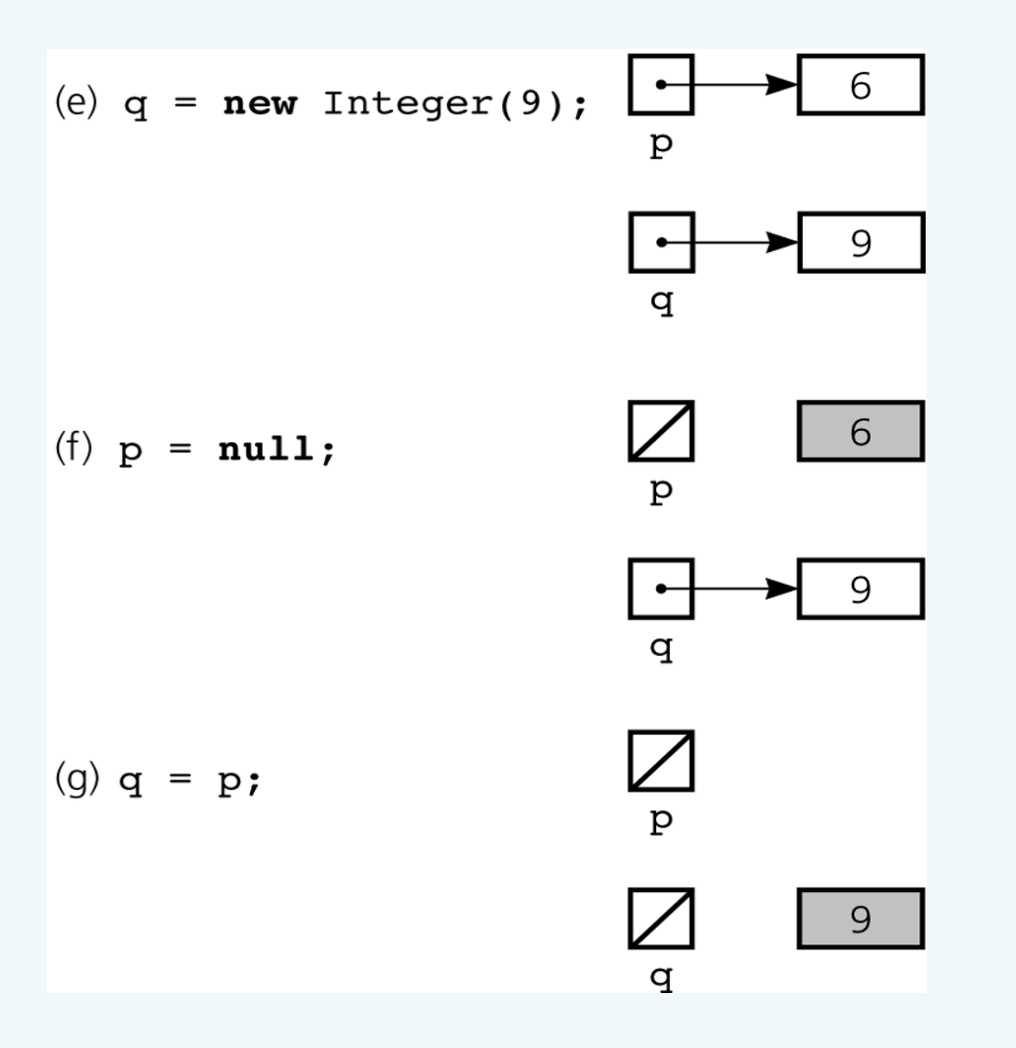

### Figure 5-3e-g

e) allocating an object; f) assigning *null* to a reference variable; g) assigning a reference with a *null* value

- An array of objects
	- Is actually an array of references to the objects
	- Example

Integer[] scores = new Integer[30];

– Instantiating Integer objects for each array reference

 $scores[0] = new Integer(7);$ 

scores $[1]$  = new Integer(9); // and so on ...

- Equality operators  $(==$  and  $!=$ )
	- Compare the values of the reference variables, not the objects that they reference
- equals method
	- Compares objects field by field
- When an object is passed to a method as an argument, the reference to the object is copied to the method's formal parameter
- Reference-based ADT implementations and data structures use Java references

### Resizable Arrays

- The number of references in a Java array is of fixed size
- Resizable array
	- An array that grows and shrinks as the program executes
	- An illusion that is created by using an allocate and copy strategy with fixed-size arrays
- java.util.Vector class
	- Uses a similar technique to implement a growable array of objects

### • Linked list

- Contains nodes that are linked to one another
- A node contains both data and a link to the next item
- Access is package-private

```
package List; 
class Node { 
     Object item; 
     Node next; 
     // constructors, accessors, 
     // and mutators … 
} // end class Node
```
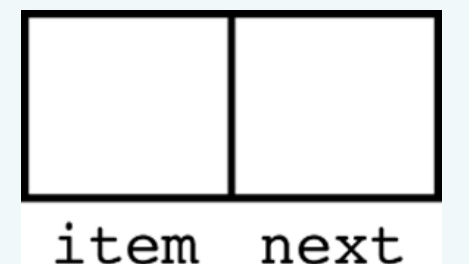

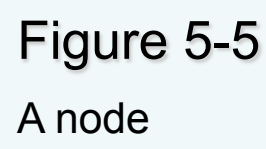

#### • Using the Node class

Node  $n = new Node (new Integer(6));$ 

Node first = new Node (new Integer(9), n);

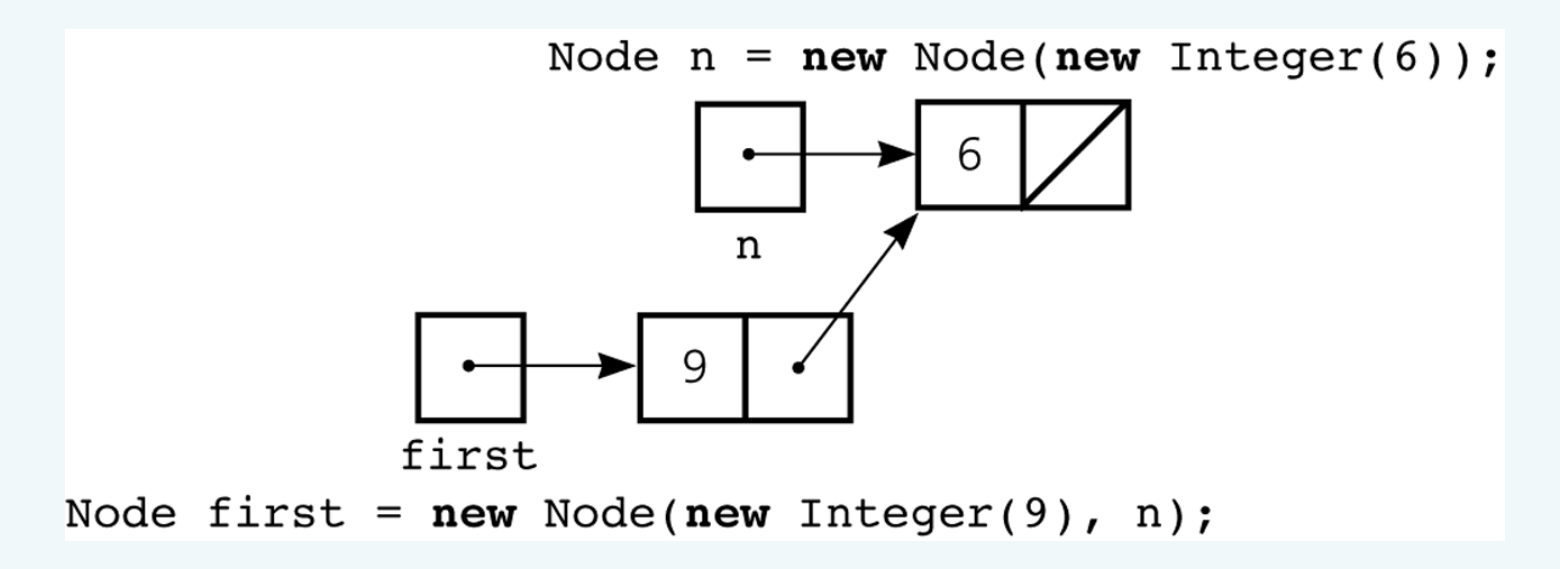

#### Figure 5-7

Using the *Node* constructor to initialize a data field and a link value

- Data field next in the last node is set to null
- head reference variable
	- References the list's first node
	- Always exists even when the list is empty

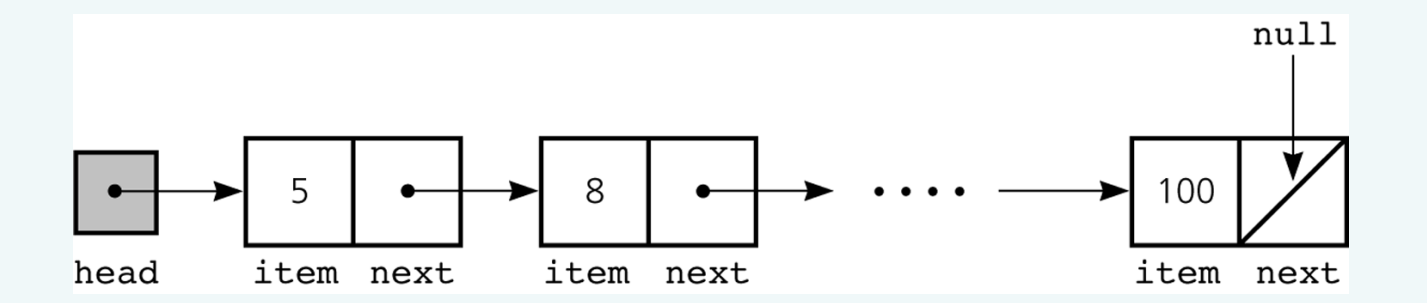

#### Figure 5-8

#### A *head* reference to a linked list

- head reference variable can be assigned null without first using new
	- Following sequence results in a lost node

head = new Node(); // Don't really need to use new here head =  $null;$  // since we lose the new Node object here

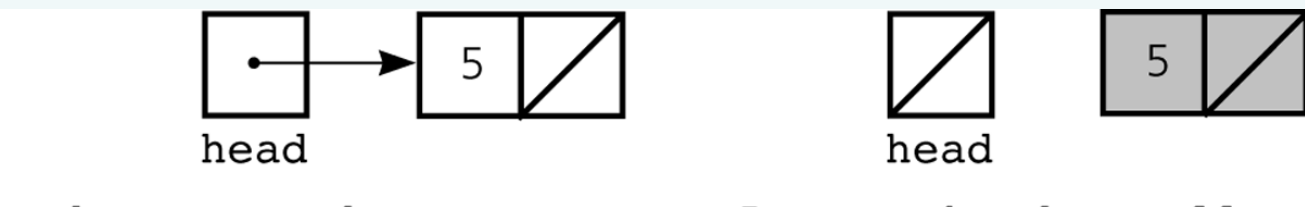

head =  $new$  Node( $new$  Integer( $5$ )); head =  $null;$ 

#### Figure 5-9

#### A lost node

# Programming with Linked Lists: Displaying the Contents of a Linked List

- curr reference variable
	- References the current node
	- Initially references the first node
- To display the data portion of the current node

```
System.out.println(curr.item);
```
• To advance the current position to the next node

curr = curr.next;

# Displaying the Contents of a Linked List

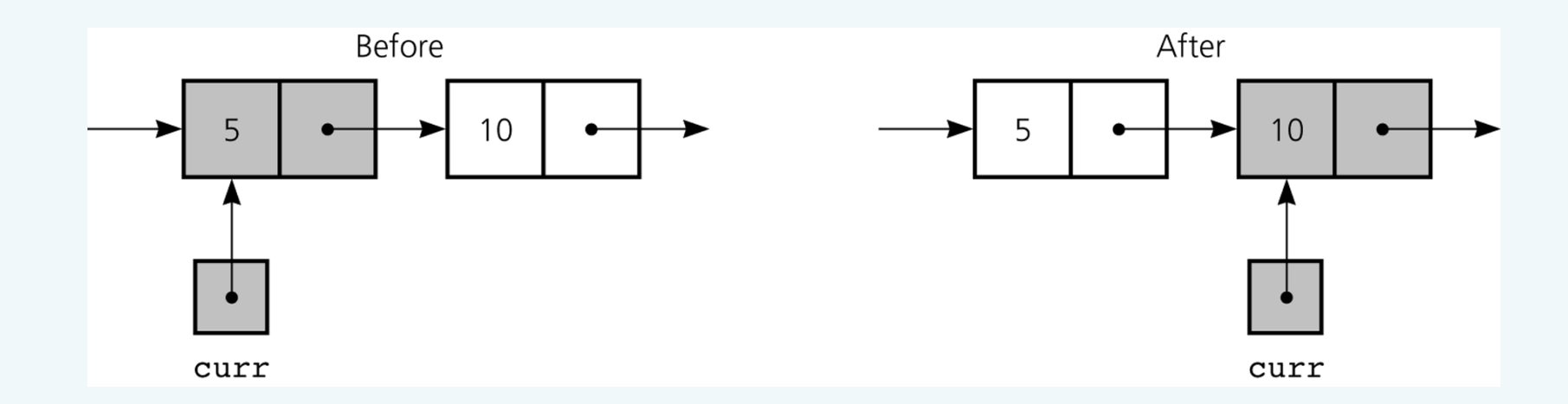

#### Figure 5-10

The effect of the assignment *curr = curr.next*

## Displaying the Contents of a Linked List

• To display all the data items in a linked list

```
for (Node curr = head; curr != null; curr =
     curr.next) { 
 System.out.println(curr.item); 
} // end for
```
# Deleting a Specified Node from a Linked List

- To delete node N which curr references
	- $-$  Set next in the node that precedes N to reference the node that follows N

prev.next = curr.next;

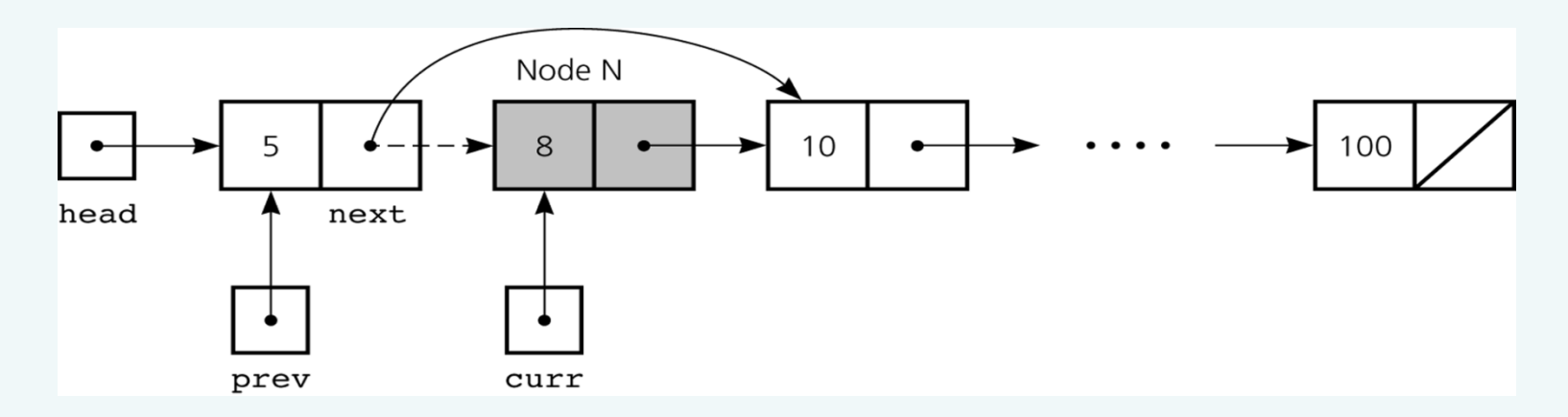

### Figure 5-11 Deleting a node from a linked list

# Deleting a Specified Node from a Linked List

• Deleting the first node is a special case  $head = head.next;$ 

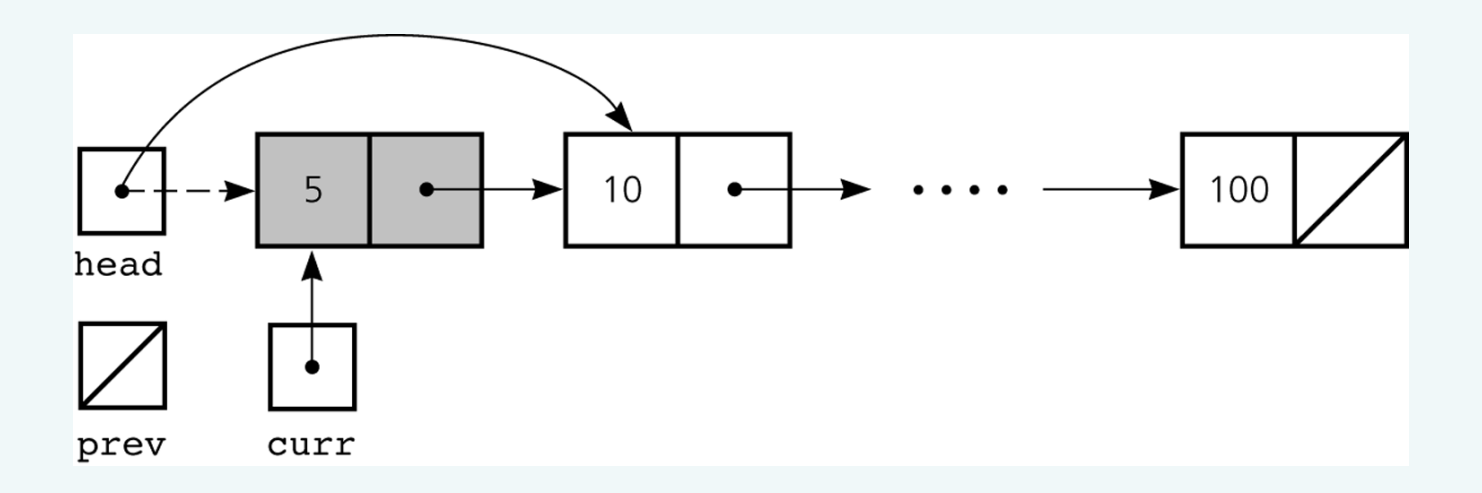

Figure 5-12

Deleting the first node

# Deleting a Specified Node from a Linked List

• To return a node that is no longer needed to the system

```
curr.next = null;
```

```
curr = null;
```
- Three steps to delete a node from a linked list
	- Locate the node that you want to delete
	- Disconnect this node from the linked list by changing references
	- Return the node to the system

- To create a node for the new item newNode = new Node(item);
- To insert a node between two nodes

newNode.next = curr;

prev.next = newNode;

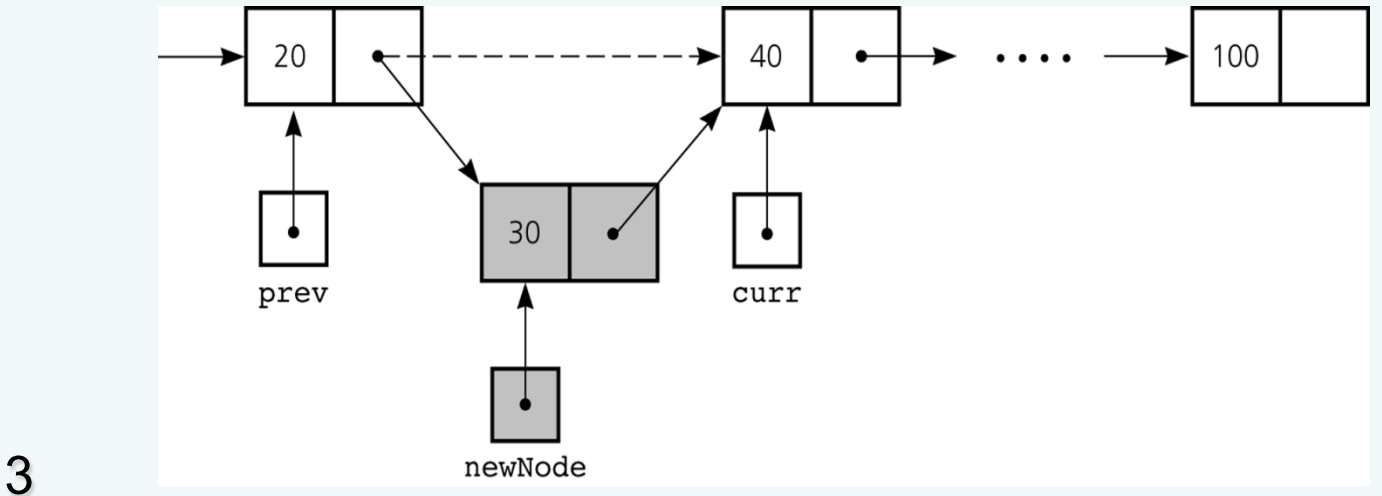

### Figure 5-13

Inserting a new node into a linked list

• To insert a node at the beginning of a linked list

```
newNode.next = head;
```
 $head = newNode;$ 

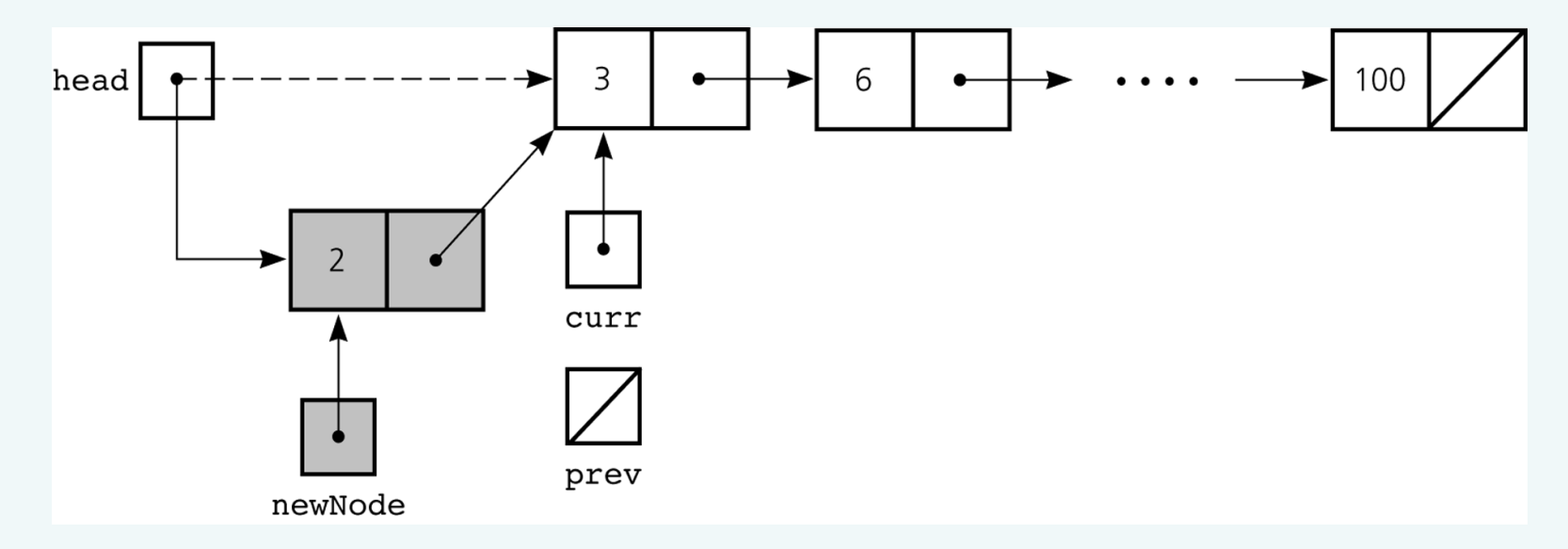

### Figure 5-14

Inserting at the beginning of a linked list

• Inserting at the end of a linked list is not a special case if curr is null

newNode.next = curr;

prev.next = newNode;

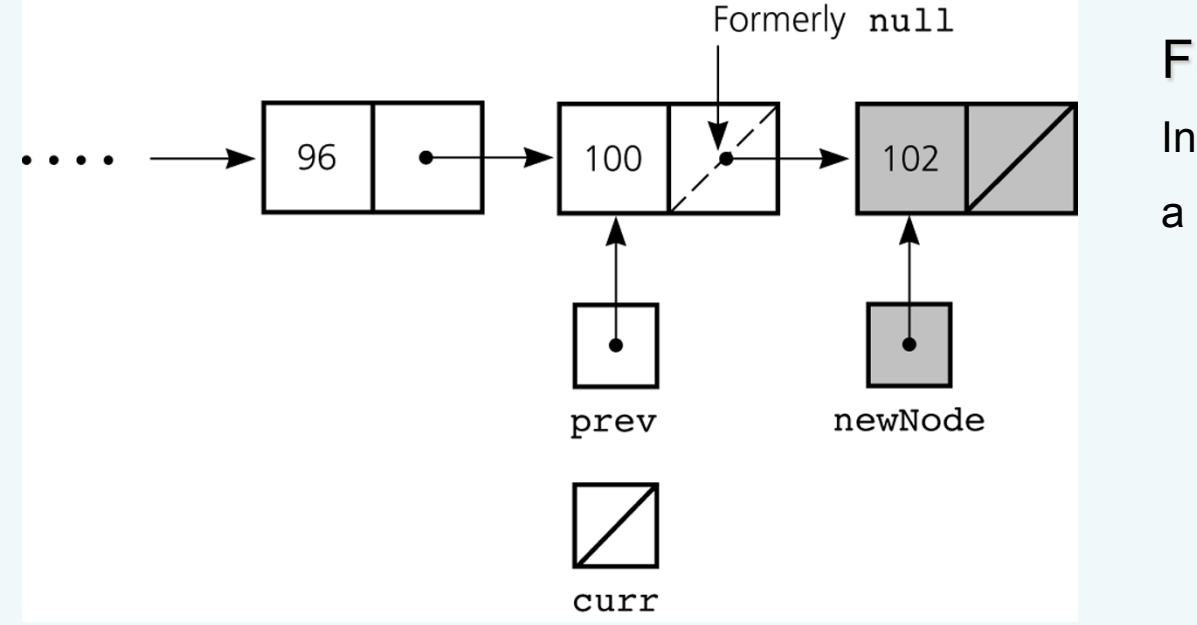

Figure 5-15 Inserting at the end of a linked list

- Three steps to insert a new node into a linked list
	- Determine the point of insertion
	- Create a new node and store the new data in it
	- Connect the new node to the linked list by changing references

## Determining curr and prev

• Determining the point of insertion or deletion for a sorted linked list of objects

```
for ( prev = null, curr = head;
        (curr != null) & &(newValue.compareTo(curr.item) > 0); 
        prev = curr, curr = curr.next) {
} // end for
```
# A Reference-Based Implementation of the ADT List

- A reference-based implementation of the ADT list
	- Does not shift items during insertions and deletions
	- Does not impose a fixed maximum length on the list

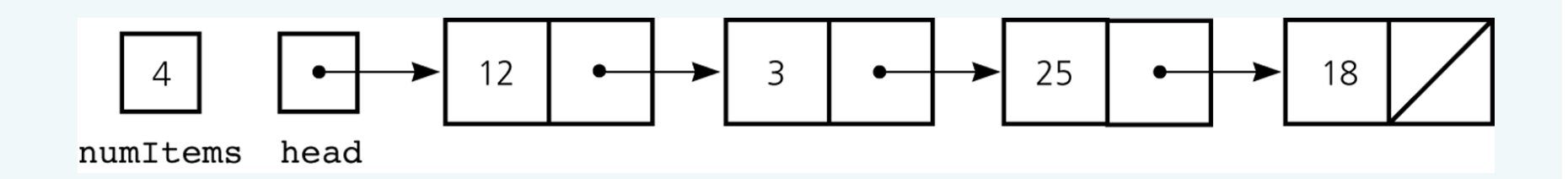

#### Figure 5-18

A reference-based implementation of the ADT list

# A Reference-Based Implementation of the ADT List

- Default constructor
	- Initializes the data fields numItems and head
- List operations
	- Public methods
		- isEmpty
		- size
		- add
		- remove
		- get
		- removeAll
	- Private method
		- find

- Size
	- Array-based
		- Fixed size
			- Issues
				- » Can you predict the maximum number of items in the ADT?
				- » Will an array waste storage?
			- Resizable array
				- » Increasing the size of a resizable array can waste storage and time

- Size (Continued)
	- Reference-based
		- Do not have a fixed size
			- Do not need to predict the maximum size of the list
			- Will not waste storage
- Storage requirements
	- Array-based
		- Requires less memory than a reference-based implementation
			- There is no need to store explicitly information about where to find the next data item

- Storage requirements (Continued)
	- Reference-based
		- Requires more storage
			- An item explicitly references the next item in the list
- Access time
	- Array-based
		- Constant access time
	- Reference-based
		- The time to access the *i*<sup>th</sup> node depends on *i*

- Insertion and deletions
	- Array-based
		- Require you to shift the data
	- Reference-based
		- Do not require you to shift the data
		- Require a list traversal

# Passing a Linked List to a Method

- A method with access to a linked list's head reference has access to the entire list
- When head is an actual argument to a method, its value is copied into the corresponding formal parameter

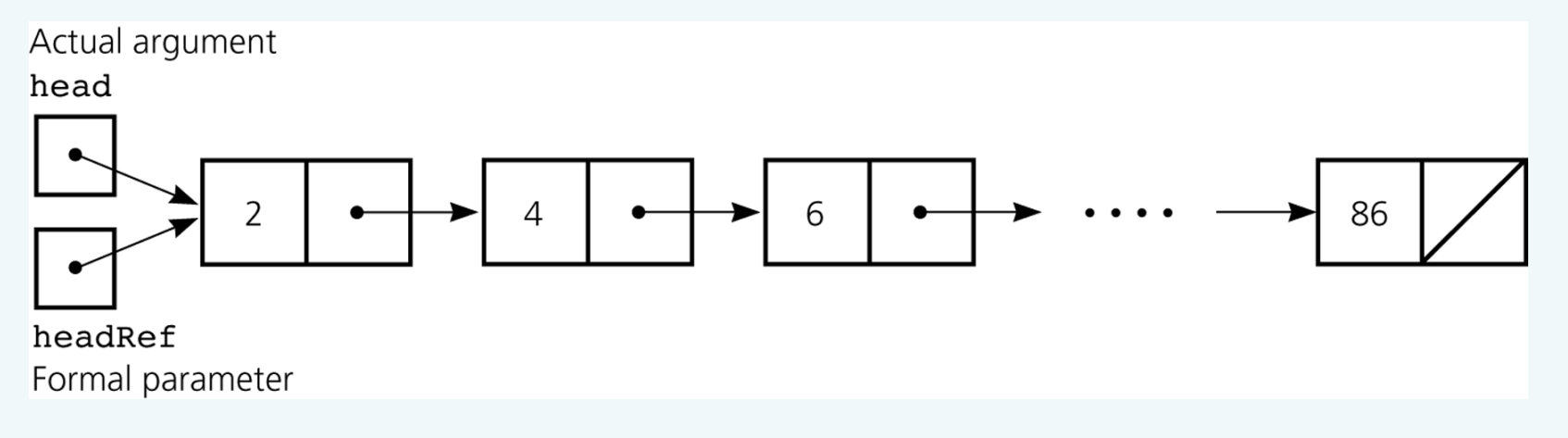

### Figure 5-19

A head reference as an argument

## Processing Linked Lists **Recursively**

- Traversal
	- Recursive strategy to display a list

Write the first node of the list Write the list minus its first node

### – Recursive strategies to display a list backward

• writeListBackward strategy

Write the last node of the list Write the list minus its last node backward

• writeListBackward2 strategy Write the list minus its first node backward Write the first node of the list

# Processing Linked Lists **Recursively**

• Insertion

– Recursive view of a sorted linked list

The linked list that head references is a sorted linked list if head is null (the empty list is a sorted linked list)

or

head.next is null (a list with a single node is a sorted linked list)

or

head.item < head.next.item,

and head.next references a sorted linked list

# Variations of the Linked List: Tail References

- tail references
	- Remembers where the end of the linked list is
	- To add a node to the end of a linked list

tail.next = new Node(request, null);

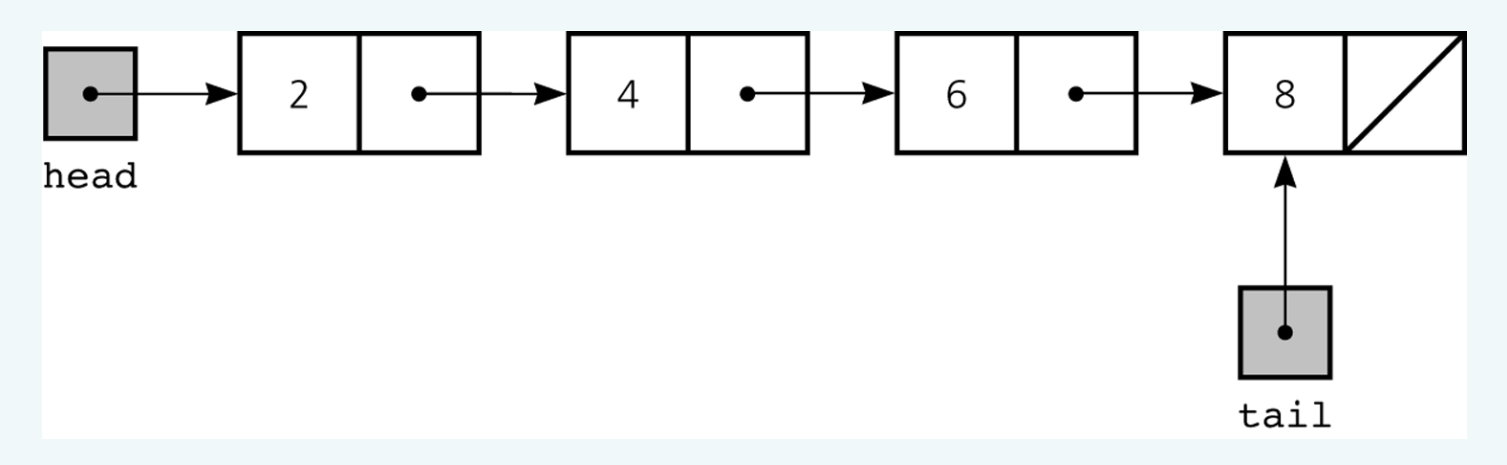

#### Figure 5-22

A linked list with *head* and *tail* references

## Circular Linked List

- Last node references the first node
- Every node has a successor

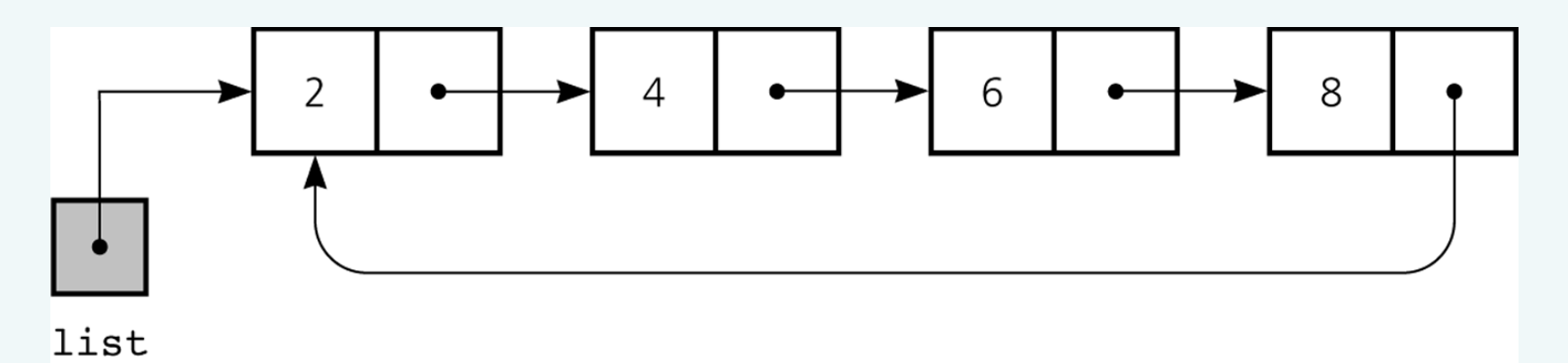

Figure 5-23

A circular linked list

## Circular Linked List

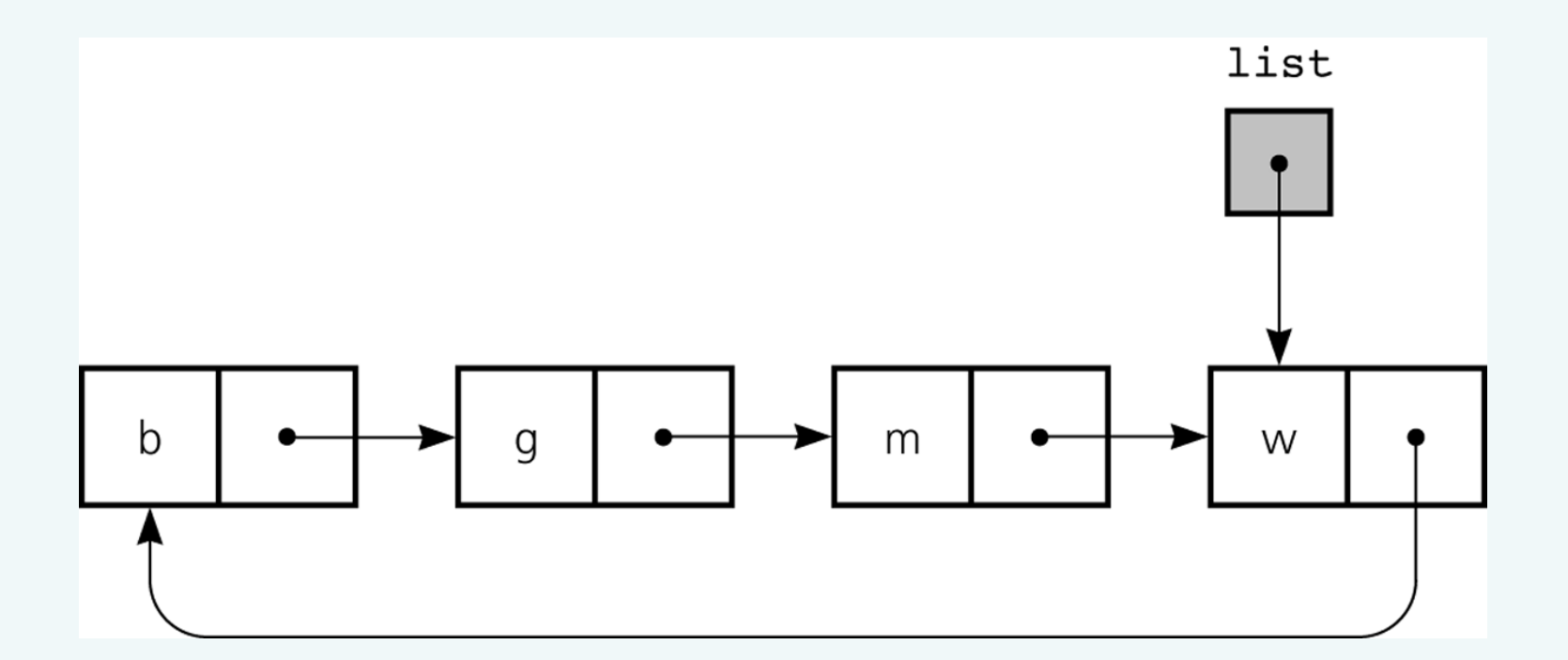

### Figure 5-24

A circular linked list with an external reference to the last node

### Dummy Head Nodes

- Dummy head node
	- Always present, even when the linked list is empty
	- Insertion and deletion algorithms initialize prev to reference the dummy head node, rather than null

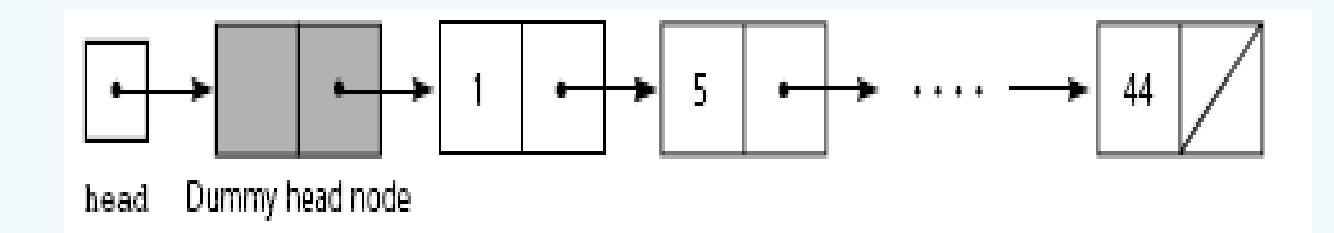

Figure 5-25

A dummy head node

- Each node references both its predecessor and its successor
- Dummy head nodes are useful in doubly linked lists

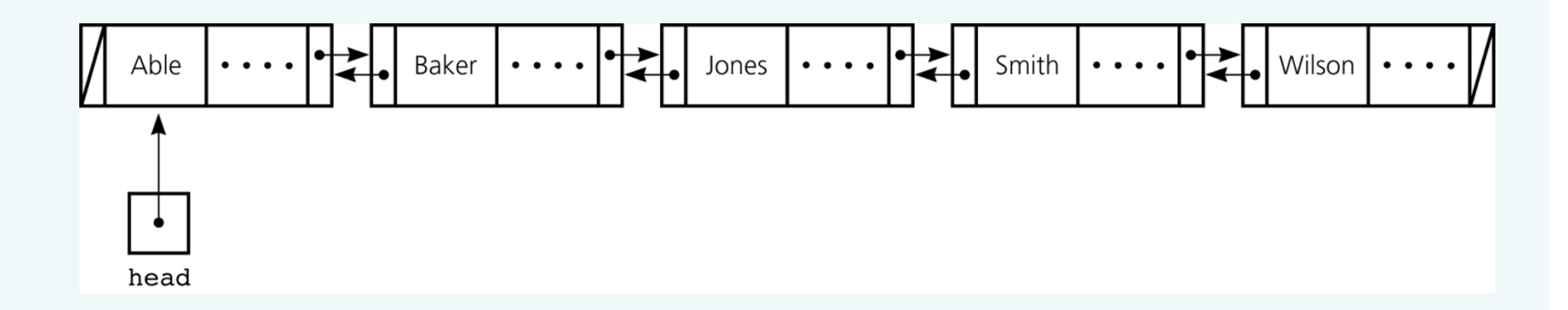

Figure 5-26

A doubly linked list

- Circular doubly linked list
	- preceding reference of the dummy head node references the last node
	- next reference of the last node references the dummy head node
	- Eliminates special cases for insertions and deletions

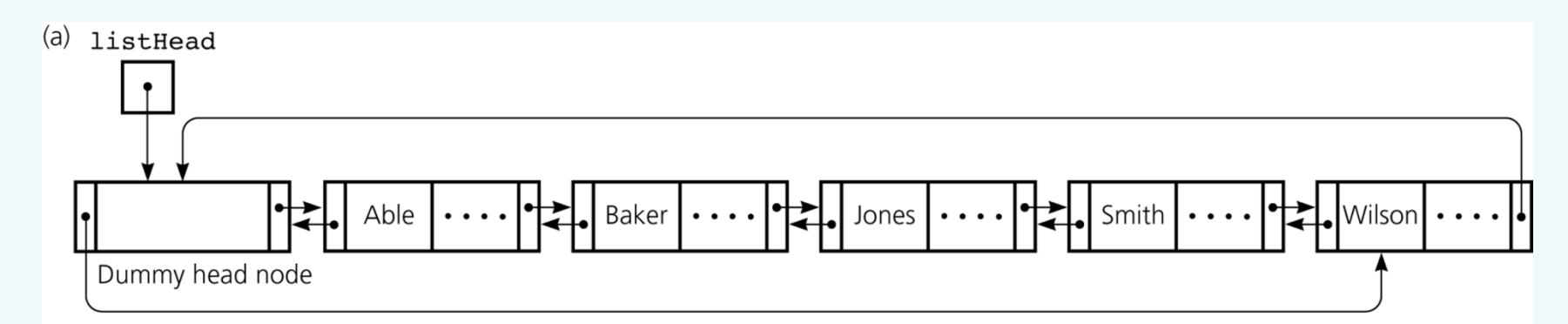

(b) listHead

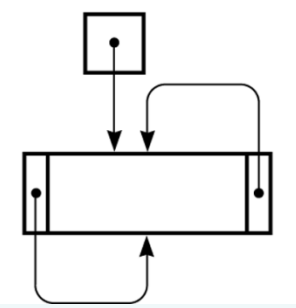

### Figure 5-27

a) A circular doubly linked list with a dummy head node; b) an empty list with a dummy head node

• To delete the node that curr references

curr.preceding.next = curr.next; curr.next.preceding = curr.preceding;

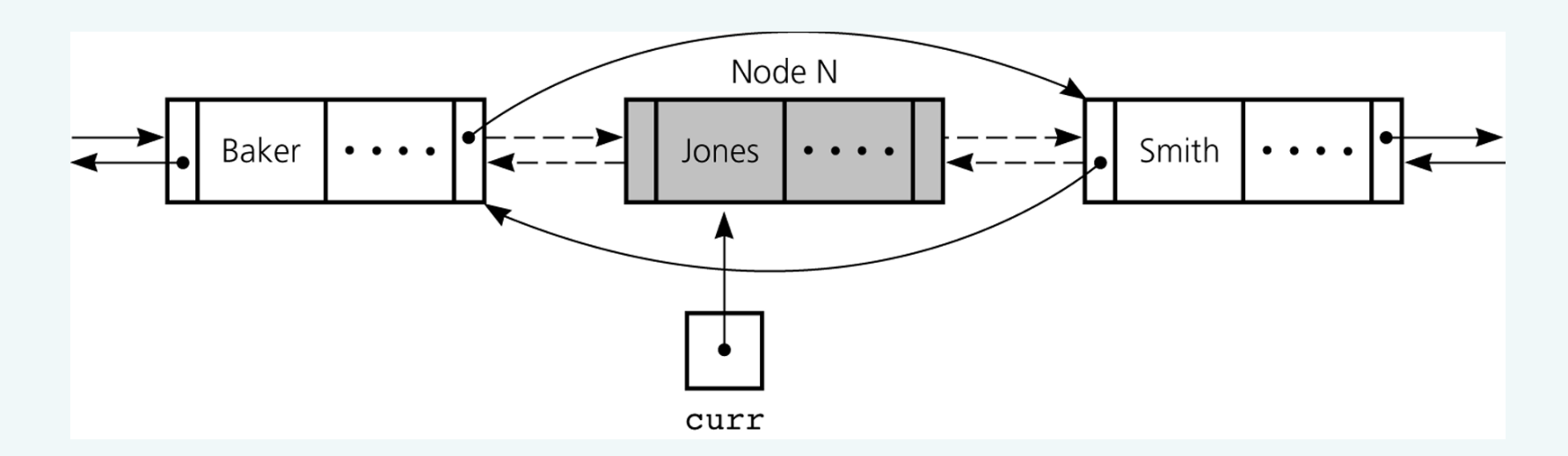

#### Figure 5-28

#### Reference changes for deletion

• To insert a new node that newNode references before the node referenced by curr

```
newNode.next = curr;
newNode.preceding = curr.preceding;
curr.preceding = newNode;
newNode.preceding.next = newNode;
```
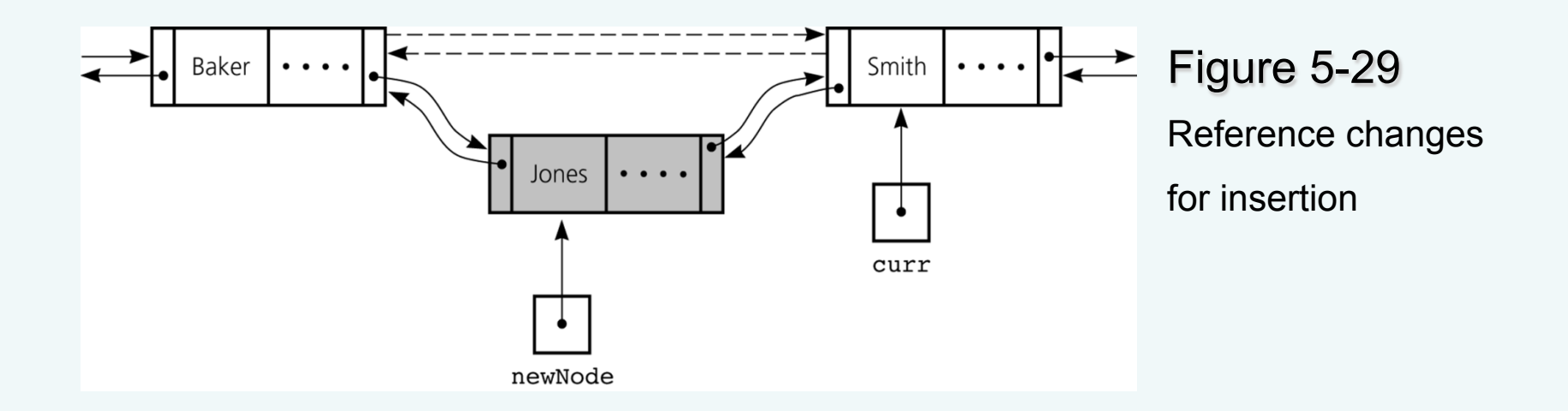

# Application: Maintaining an **Inventory**

- Stages of the problem-solving process
	- Design of a solution
	- Implementation of the solution
	- Final set of refinements to the program
- Operations on the inventory
	- List the inventory in alphabetical order by title (L command)
	- Find the inventory item associated with title (I, M, D, O, and S commands)
	- Replace the inventory item associated with a title (M, D, R, and S commands)
	- Insert new inventory items (A and D commands)

## The Java Collections Framework

- Implements many of the more commonly used ADTs
- Collections framework
	- Unified architecture for representing and manipulating collections
	- Includes
		- Interfaces
		- Implementations
		- Algorithms

## **Generics**

- JCF relies heavily on Java generics
- Generics
	- Develop classes and interfaces and defer certain datatype information
		- Until you are actually ready to use the class or interface
- Definition of the class or interface is followed by *<E>* 
	- *E* represents the data type that client code will specify

### **Iterators**

- Iterator
	- Gives the ability to cycle through items in a collection
	- Access next item in a collection by using iter.next()
- JCF provides two primary iterator interfaces
	- java.util.Iterator
	- java.util.ListIterator
- Every ADT collection in the JCF have a method to return an iterator object

### **Iterators**

- ListIterator methods
	- **void** add(E o)
	- **boolean** hasNext()
	- **boolean** hasPrevious()
	- $-$  E next()
	- **int** nextIndex()
	- E previous()
	- **int** previousIndex()
	- **void** remove()
	- **void** set(E o)

# The Java Collection's Framework List Interface

- JCF provides an interface java.util.List
- List interface supports an ordered collection – Also known as a sequence
- Methods
	- **boolean** add(E o)
	- **void** add(**int** index, E element)
	- **void** clear()
	- **boolean** contains(Object o)
	- **boolean** equals(Object o)
	- E get(**int** index)
	- **int** indexOf(Object o)

# The Java Collection's Framework List Interface

- Methods (continued)
	- **boolean** isEmpty()
	- Iterator<E> iterator()
	- ListIterator<E> listIterator()
	- ListIterator<E> listIterator(int index)
	- E remove(**int** index)
	- **boolean** remove(Object o)

# The Java Collection's Framework List Interface

- Methods (continued)
	- E set(**int** index, E element)
	- **int** size()
	- List<E> subList(**int** fromIndex, **int** toIndex)
	- Object[] toArray()

- Reference variables can be used to implement the data structure known as a linked list
- Each reference in a linked list is a reference to the next node in the list
- Algorithms for insertions and deletions in a linked list involve
	- Traversing the list from the beginning until you reach the appropriate position
	- Performing reference changes to alter the structure of the list

- Inserting a new node at the beginning of a linked list and deleting the first node of a linked list are special cases
- An array-based implementation uses an implicit ordering scheme; a reference-based implementation uses an explicit ordering scheme
- Any element in an array can be accessed directly; you must traverse a linked list to access a particular node
- Items can be inserted into and deleted from a reference-based linked list without shifting data

- The new operator can be used to allocate memory dynamically for both an array and a linked list
	- The size of a linked list can be increased one node at a time more efficiently than that of an array
- A binary search of a linked list is impractical
- Recursion can be used to perform operations on a linked list
- The recursive insertion algorithm for a sorted linked list works because each smaller linked list is also sorted

- A tail reference can be used to facilitate locating the end of a list
- In a circular linked list, the last node references the first node
- Dummy head nodes eliminate the special cases for insertion into and deletion from the beginning of a linked list
- A head record contains global information about a linked list
- A doubly linked list allows you to traverse the list in either direction

- Generic class or interface
	- Enables you to defer the choice of certain data-type information until its use
- Java Collections Framework
	- Contains interfaces, implementations, and algorithms for many common ADTs
- Collection
	- Object that holds other objects
	- Iterator cycles through its contents